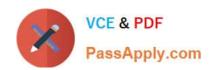

# C2040-986<sup>Q&As</sup>

Creating IBM Lotus Notes and Domino 8.5 Applications with Xpages and Advanced Techniques

## Pass IBM C2040-986 Exam with 100% Guarantee

Free Download Real Questions & Answers **PDF** and **VCE** file from:

https://www.passapply.com/c2040-986.html

100% Passing Guarantee 100% Money Back Assurance

Following Questions and Answers are all new published by IBM Official Exam Center

- Instant Download After Purchase
- 100% Money Back Guarantee
- 365 Days Free Update
- 800,000+ Satisfied Customers

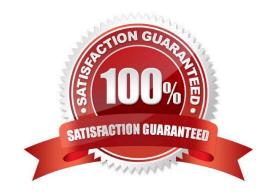

### https://www.passapply.com/c2040-986.html

2024 Latest passapply C2040-986 PDF and VCE dumps Download

#### **QUESTION 1**

Maya is considering migrating her existing car rental application to use XPages. Which of the following sentences is true?

- A. Framesets do not need any rework when migrated to XPages.
- B. One can use views in XPages. They can be embedded into XPages by using appropriate controls.
- C. If the existing application is using subforms, the migration is easy: Subforms can be included into XPages without adaptation.
- D. Migrating an existing application is hard work, because it is not possible to run an application that uses XPages and classical design at thesame time.

Correct Answer: B

#### **QUESTION 2**

When Sydney opens a form or view, he would like it if the outline view would minimize automatically to give more room to the design element list. Can this task be done?

- A. No, you must manually minimize the outline view every time you open a form or view.
- B. Yes, all you need to do when you open a form or a view is to minimize the outline view and click File > Save Designer State.
- C. Yes, you need to go into Lotus Domino Designer preferences. Under Eclipse Behavior, make sure that Minimize the Eclipse view selectedbelow is selected and also make sure that Outline is selected.
- D. Yes, you need to go into Lotus Domino Designer preferences. Under View and Perspectives, make sure that Minimize the Eclipse vie.

Correct Answer: C

#### **QUESTION 3**

Melanie wants to provide an XPage interface for specific devices. What server-side JavaScript function enables her to identify what type of device is opening her page?

- A. facesContext.getExternalContext().getContext().getHeader("User-Agent")
- B. facesContext.getExternalContext().getRequest().getHeader("User-Device")
- C. facesContext.getExternalContext().getContext().getHeader("User-Device")
- D. facesContext.getExternalContext().getRequest().getHeader("User-Agent")

Correct Answer: D

## https://www.passapply.com/c2040-986.html

2024 Latest passapply C2040-986 PDF and VCE dumps Download

#### **QUESTION 4**

Catherine has upgraded her development server from 8.5.1 to 8.5.2. She wants to take advantage of 8.5.2 functionality now, but when she tries to save her XPages, they are generating error messages saying that the functionality is not supported in 8.5.1, which is the minimum supported version for this application. How can Catherine resolve this problem?

- A. She needs to upgrade her Lotus Domino Designer client to 8.5.2.
- B. She must create a template with an 8.5.2 client and copy the design elements across.
- C. She must run a compact operation on the application to update the ODS.
- D. She must change the minimum supported release on the XPages tab of the Application properties in Lotus Domino Designer.

Correct Answer: D

#### **QUESTION 5**

Adele would like to include a style sheet in every page of her application. What should she do to accomplish this?

- A. Create a theme and define the style resource within the theme.
- B. Create a style sheet sesource and reference it in each design element.
- C. Create a theme defining the style resource and turn on the Enable Enhanced HTML Application option in the application properties.
- D. Use the Enable Enhanced HTML Application option in the application properties, and select her style sheet as the Default Style Sheet Application property.

Correct Answer: C

C2040-986 PDF Dumps

C2040-986 Study Guide

C2040-986 Exam Questions